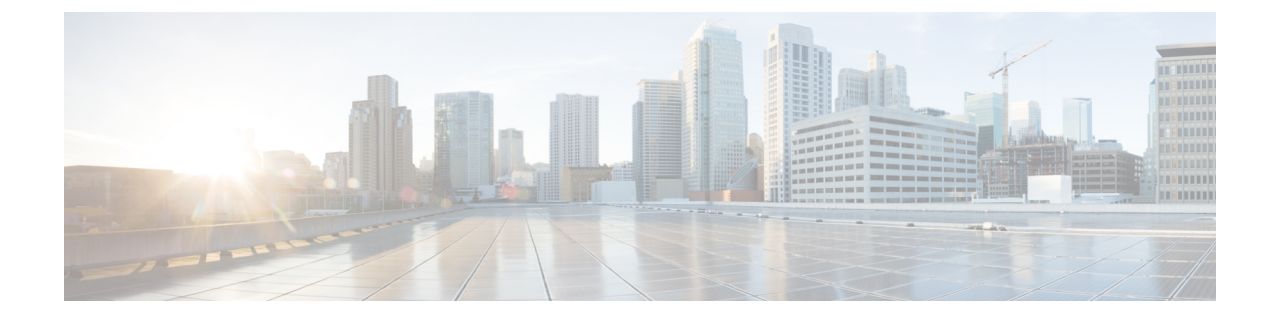

## スイッチの管理

• [ポートの設定](#page-0-0) (1 ページ)

## <span id="page-0-0"></span>ポートの設定

このスイッチは、32 ポートのうち 28 ポートが 40/50 ギガビット ポートとして設定され、4 個 は40/100ギガビットポートとして設定されます。これらのポートがテンプレートを使用して、 すべてのポートが一般的に使用されるか、またはポートが個々に設定される方法を変更できま す。使用できるテンプレートの 3 つは、次の通りです。

 $\mathscr{P}$ 

- 上下のポートは、同じ速度で実行する必要があります。速度の差が発生した場合、下部のポー トは無効に設定されます。 (注)
	- 28 個の 40/50 ギガビット ポートおよび 4 個の 40/100 ギガビット ポート (デフォルト設定)

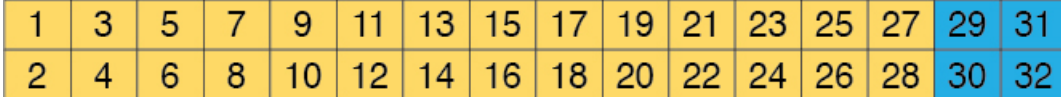

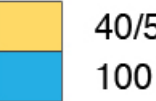

## 40/50 Gigabit

100 Gigabit

• 24 個の 40/50 ギガビット ポートおよび 6 個の 40/100 ギガビット ポート

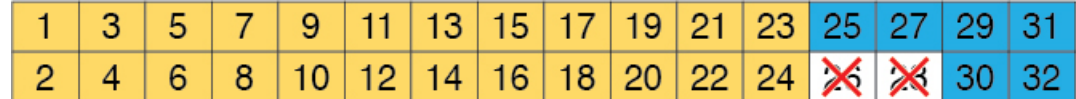

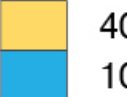

40/50 Gigabit

100 Gigabit

501584

501585

• 18 個の 40/100 ギガビット ポート

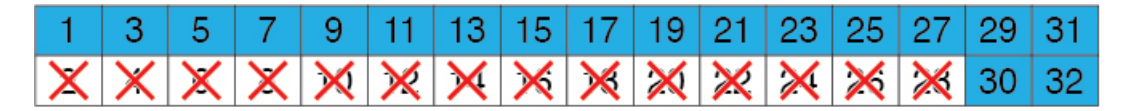

100 Gigabit

501586

ポート 1 ~ 28 は、次の表に示されるように個別に設定できます。

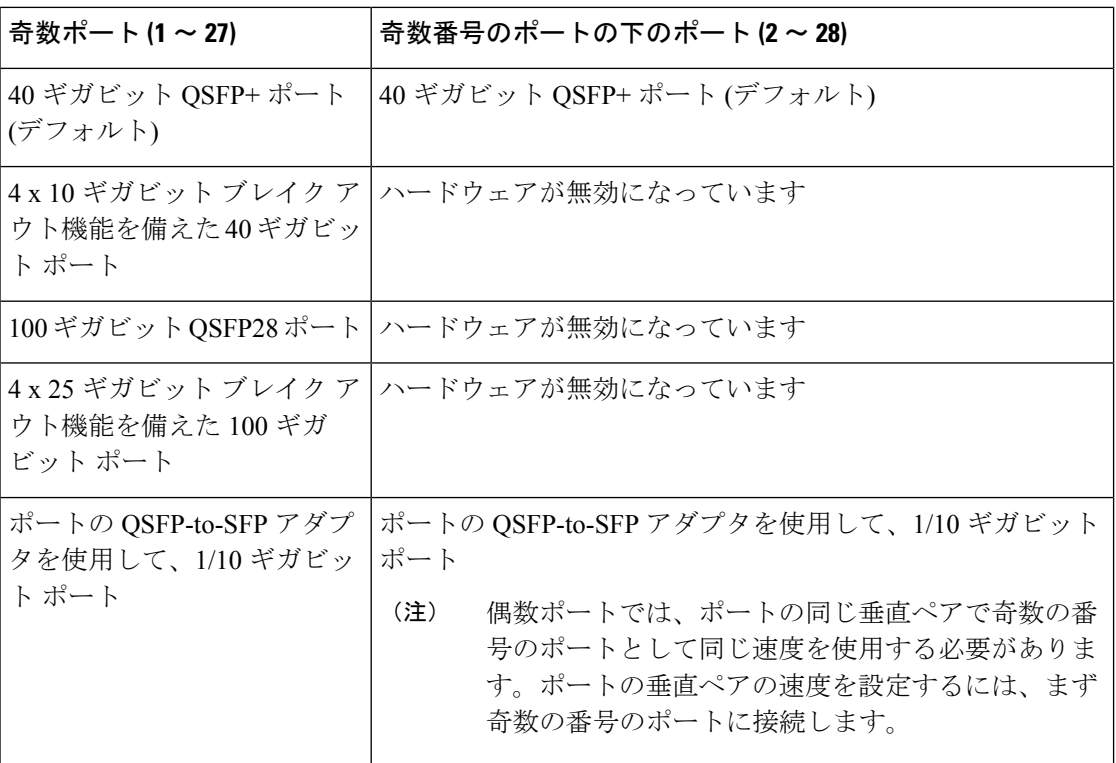

個別に 29 ~ 32 のポートとして、次の通り、個々に設定できます。

- 40/100 ギガビット QSFP+/QSFP28 アップリンク ポート (デフォルト)
- 40/100 ギガビット QSFP+/QSFP28 アップリンク ポートは、4 x 10 ギガビットまたは 4 x 25 ギガビット ブレイク アウト機能で個別に分類できます。

このスイッチのポートの設定に関する詳細については、『 *Cisco Nexus 9000* シリーズ *NX-OS* インターフェイス設定ガイド 』を参照してください。

このスイッチでサポートされるトランシーバ、アダプタ、およびケーブルを確認するには、 『Cisco Transceiver Modules [Compatibility](http://www.cisco.com/c/en/us/support/interfaces-modules/transceiver-modules/products-device-support-tables-list.html) Information』を参照してください。